# **GSM library for GTM-201**

User Manual

# **Warranty**

All products manufactured by ICP DAS are warranted against defective materials for a period of one year from the date of delivery to the original purchaser.

# **Warning**

ICP DAS assumes no liability for damages consequent to the use of this product. ICP DAS reserves the right to change this manual at any time without notice. The information furnished by ICP DAS is believed to be accurate and reliable. However, no responsibility is assumed by ICP DAS for its use, or for any infringements of patents or other rights of third parties resulting from its use.

# **Copyright**

Copyright 2011 by ICP DAS Co., LTD. All rights reserved worldwide.

# **Trademark**

The names used for identification only may be registered trademarks of their respective companies.

# **Table of Contents**

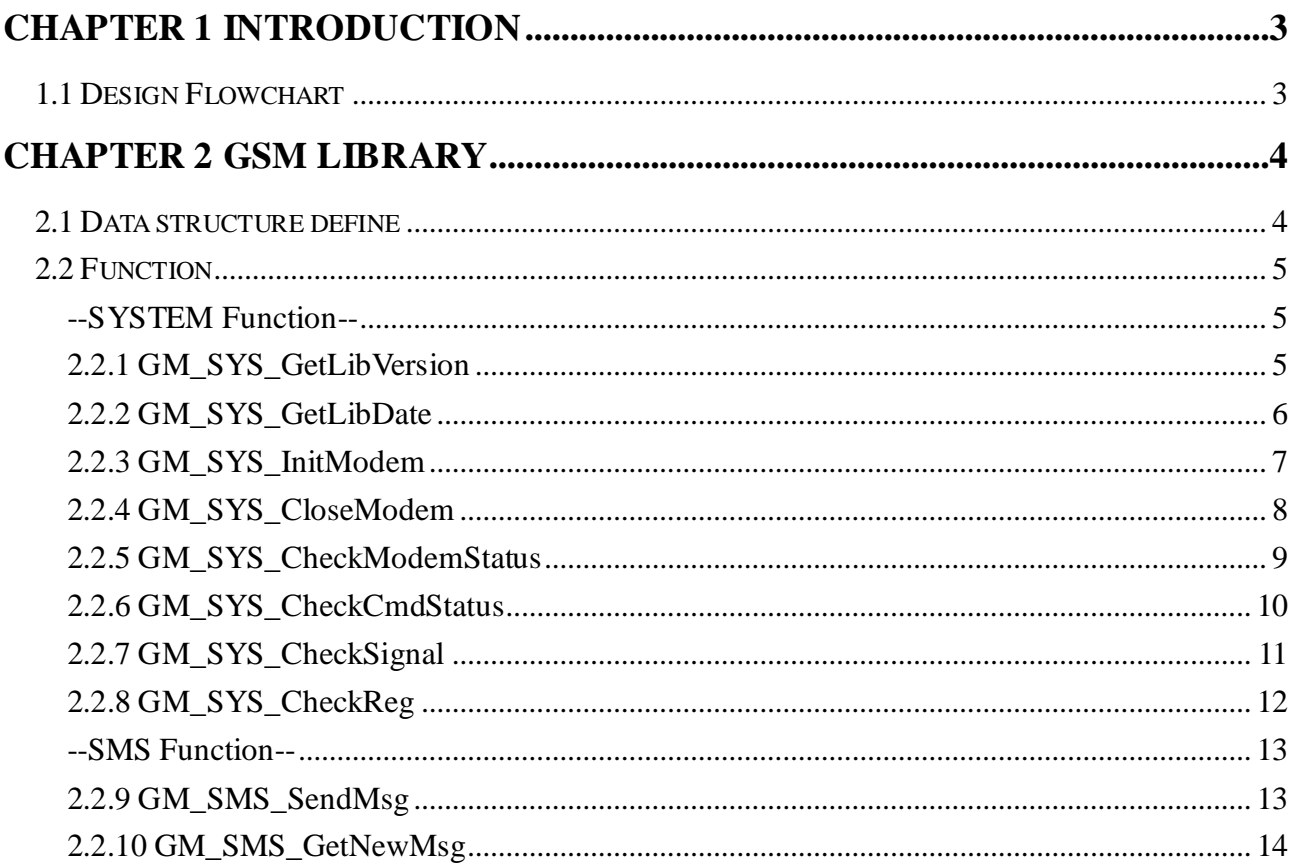

# <span id="page-2-0"></span>**Chapter 1 Introduction**

## <span id="page-2-1"></span>**1.1 Design Flowchart**

#### **SMS Design Flowchar**

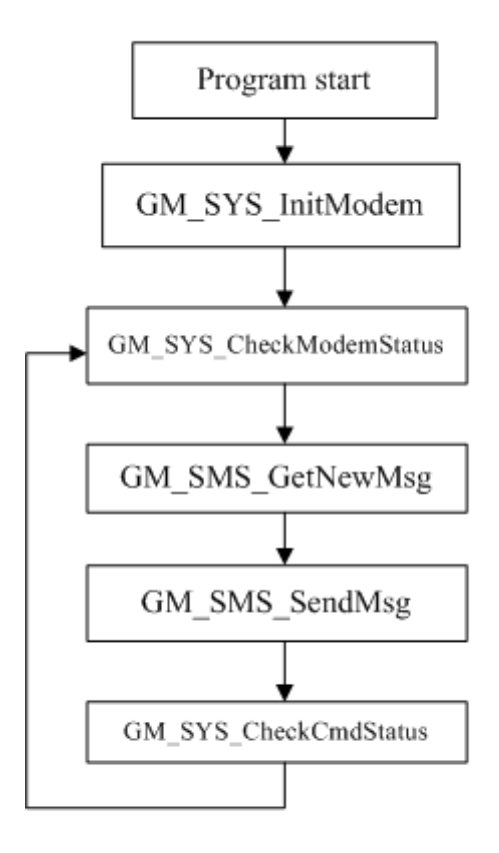

# <span id="page-3-0"></span>**Chapter 2 GSM Library**

### <span id="page-3-1"></span>**2.1 Data structure define**

There are some data structure that is useful when you program with GSM library.

#### **SMS:**

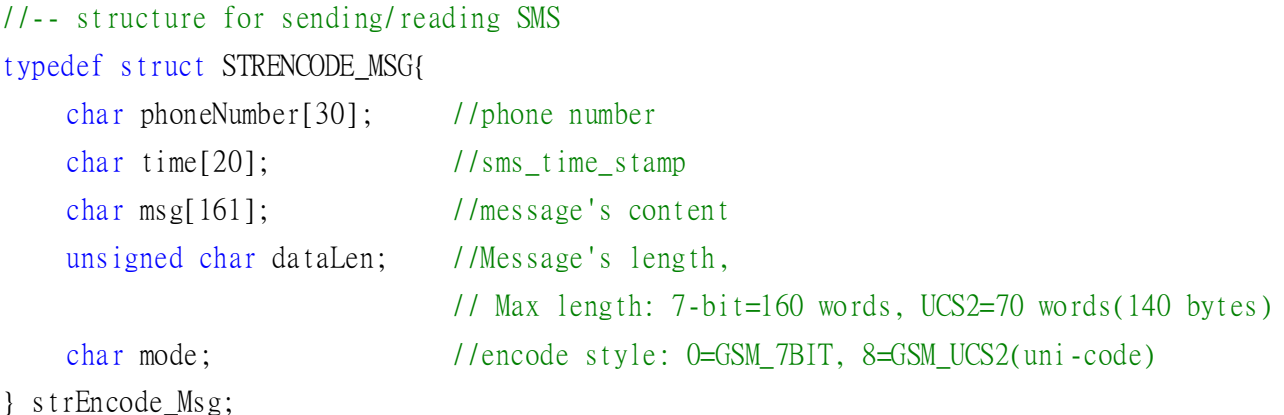

#### **SYSTEM:**

```
//-- structure for setting system parameters
typedef struct SYS_PROFILE
{
    char PINCode[5]; //The pin code of SIM card, ex: "0000"
    int modemPort; //modem port number.
    int hardware; //hardware type. 0: GTM-201
}SYSProfile;
```
4 Publication Apr. 2011 ver 1.00

## <span id="page-4-0"></span>**2.2 Function**

### <span id="page-4-1"></span>**--SYSTEM Function--**

### <span id="page-4-2"></span>**2.2.1 GM\_SYS\_GetLibVersion**

### **Prototype:**

int GM\_SYS\_LibVersion(void);

### **Description:**

Get Lib. version

### **Parameter:**

no

### **Return:**

Version format  $=$  A.BC

### <span id="page-5-0"></span>**2.2.2 GM\_SYS\_GetLibDate**

### **Prototype:**

void GM\_SYS\_GetLibDate(char\* libDate);

### **Description:**

Get lib. date

### **Parameter:**

date, format="Jul 21 2010"

#### **Return:**

no

### <span id="page-6-0"></span>**2.2.3 GM\_SYS\_InitModem**

### **Prototype:**

int GM\_SYS\_InitModem(SYSProfile sysProfile);

### **Description:**

Initialize Modem

\*must use GM\_SYS\_CheckModemStatus() to check modem status later

### **Parameter:**

sysProfile: set system profile

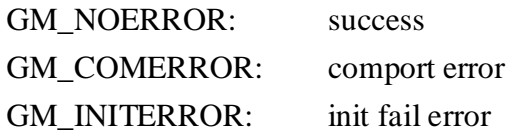

### <span id="page-7-0"></span>**2.2.4 GM\_SYS\_CloseModem**

### **Prototype:**

int GM\_SYS\_CloseModem(int mode);

### **Description:**

Close the modem

\*Please call GM\_SYS\_InitModem() to wake up modem after using GM\_SYS\_CloseModem(1) to shut down the modem.

### **Parameter:**

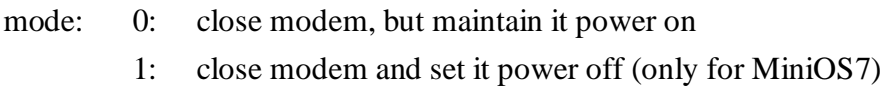

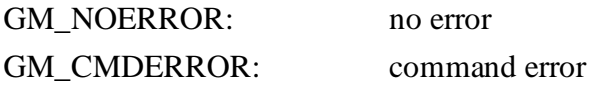

### <span id="page-8-0"></span>**2.2.5 GM\_SYS\_CheckModemStatus**

### **Prototype:**

int GM\_SYS\_CheckModemStatus(void);

### **Description:**

Check modem status, and suggest you check it in your loop every time

#### **Parameter:**

no

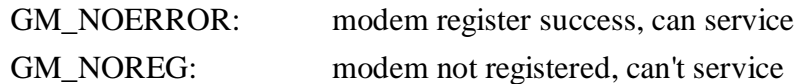

### <span id="page-9-0"></span>**2.2.6 GM\_SYS\_CheckCmdStatus**

### **Prototype:**

int GM\_SYS\_CheckCmdStatus(void);

### **Description:**

Get the status of the command you sent

#### **Parameter:**

no

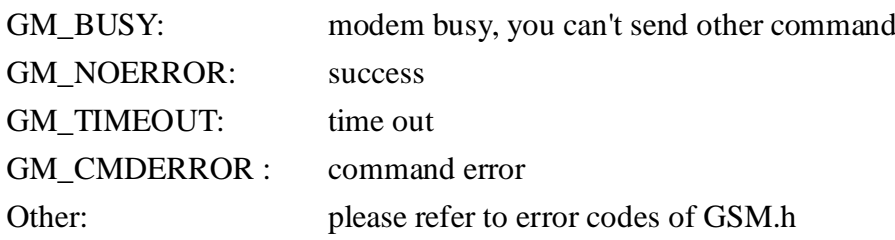

### <span id="page-10-0"></span>**2.2.7 GM\_SYS\_CheckSignal**

### **Prototype:**

int GM\_SYS\_CheckSignal(void);

### **Description:**

Check signal quality

#### **Parameter:**

no

#### **Return:**

Signal: signal quality

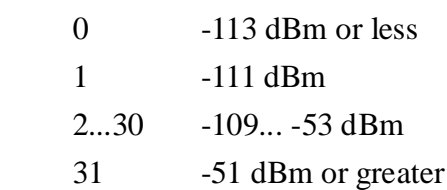

### <span id="page-11-0"></span>**2.2.8 GM\_SYS\_CheckReg**

### **Prototype:**

int GM\_SYS\_CheckReg(void);

#### **Description:**

Check register

#### **Parameter:**

no

#### **Return:**

Register flag

- 0: not registered
- 1: registered, home network
- 2: not registered, and searching...
- 3: registration denied
- 4: unknown
- 5: registered, roaming

### <span id="page-12-0"></span>**--SMS Function--**

### <span id="page-12-1"></span>**2.2.9 GM\_SMS\_SendMsg**

### **Prototype:**

int GM\_SMS\_SendMsg(strEncode\_Msg\* strMsg);

### **Description:**

Send a message

\* must use "GM\_SYS\_CheckCmdStatus()" to check status later

### **Parameter:**

strMsg: the message

### **Return: None**

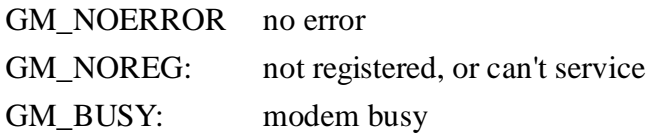

### <span id="page-13-0"></span>**2.2.10 GM\_SMS\_GetNewMsg**

### **Prototype:**

int GM\_SMS\_GetNewMsg(strEncode\_Msg\* msg);

#### **Description:**

Get a new sms message

#### **Parameter:**

msg: new sms message

- 0: no new message
- 1: new message coming

#### **Version Record**

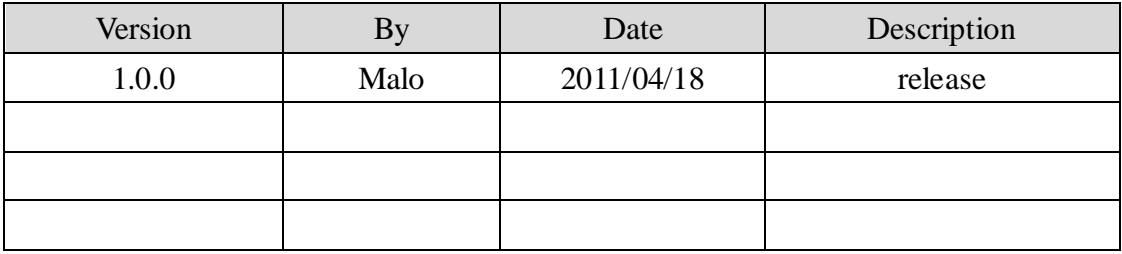